# **KEM**

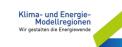

Nationalparkgemeinden Oberes Mölltal WINKLERN | MÖRTSCHACH | GROSSKIRCHHEIM

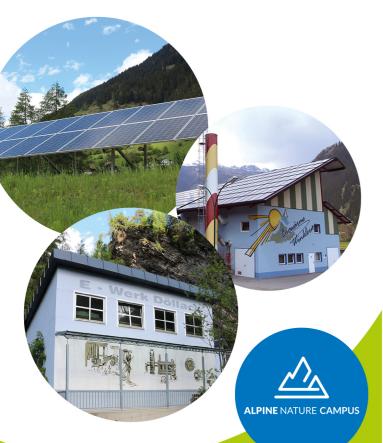

### www.alpine-nature-campus.com

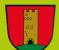

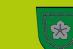

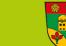

# Liebe Gemeindebürger\*innen!

Unsere drei Nationalparkgemeinden Winklern, Mörtschach und Großkirchheim befinden sich im gefährdeten hochalpinen Naturraum und sind daher besonders vom Klimawandel betroffen.

Aus diesem Grund haben wir uns zur KEM Region Nationalparkgemeinden Oberes Mölltal zusammengeschlossen, um gemeinsam die Herausforderungen des Klimawandels zu bewältigen und die Chancen des Klimawandels zu nutzen. Dabei werden wir vom Klimafonds mit Know-How und finanziellen Mitteln unterstützt.

Um unseren Lebens- und Arbeitsraum gut zu erhalten, können wir seitens der Gemeinde notwendige Rahmenbedingungen schaffen - für kreative Ideen und die Umsetzung von Klimaschutzmaßnahmen seid Ihr aber alle gefragt! In diesem Sinne hoffen wir auf Euer Mitwirken!

Bgm. Johann Thaler Bgm. Richard Unterreiner Bam. Peter Suntinger

Gemeinde Winklern Gemeinde Mörtschach Gemeinde Großkirchheim

- 3 KEM Nationalparkgemeinden
- 11 Maßnahmen
- 2 Jahre Umsetzungszeit
- **KEM Manager**

Yes we

**KEM!** 

1 KEM Team

Du möchtest bei einer oder mehreren KEM Maßnahmen mitmachen?

Dann freuen wir uns über Deine Kontaktaufnahme unter: kem.webhofer@ alpine-nature-campus.com oder bei einer der drei Gemeinden!

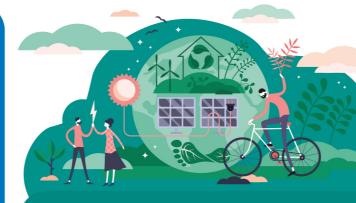

# KEM = Klimaschutz

## Unsere 11 KEM Maßnahmen

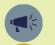

Öffentlichkeitsarbeit und Bewusstseinsbildung

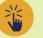

Zukunft Nahversorgung -Plattform für regionale Lebensmittel

Mobilität "Vom Bauernhof in die weite Welt"

Sternenregion Nationalparkgemeinden Verringerung von Lichtsmog

- Revitalisierung von Ortskernen
- - Ökologische Sanierung von historischen Gebäuden
  - Nationalparkgemeinden forcieren "Raus aus Öl"

Energieeffiziente kommunale Gebäude

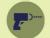

Nachhaltigkeit im Gemeindebauhof Umrüstung auf Elektro- und Akkugeräte

Sonnenkraft nutzen - Ausbau von Photovoltaik und Speicherlösungen

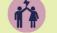

"Energie für Alle!" Energiegemeinschaft zur Stärkung sozial Benachteiligter

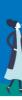

Als KEM **Region setzen** wir uns ein für

### Engagement

eine Reduktion fossiler Energie und hohe Energieeffizienz öffentlicher Gebäude sowie den Ausbau alternativer Energieträger und Speicherlösungen

Leistbarkeit von Energie durch Energiegemeinschaften

die Stärkung der Nahversorgung

bessere Lösungen für Mobilität

attraktive Ortskerne, indem wir sie revitalisieren und uns um die ökologische Sanierung historischer Gebäude bemühen

Reduktion von Lichtsmog in unserer Region zum Wohl von Menschen, Tieren und Pflanzen

regionale und überregionale Kooperationen, um Wissen und Aktivitäten zu bündeln

eine breite Einbindung unserer Bevölkerung, Unternehmen und Institutionen durch Bewußtseinsbildung um gemeinsam unsere KEM Maßnahmen weiterzuentwickeln

# **Energieautarkes** Leben und Arbeiten im alpinen Naturraum

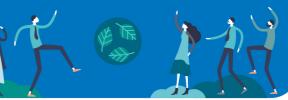

# Unser Klima-Cafe ist für Dich jeden 1. Montag im Monat von 10 – 16 Uhr geöffnet!

Samstags-Termine & Special Events nach Vorankündigung

Adresse: Döllach 71/72, 9843 Großkirchheim

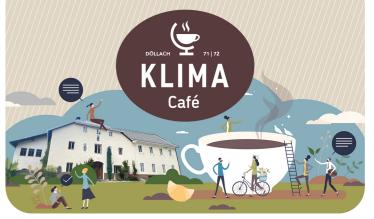

### **KONTAKT KEM MANAGERIN & KEM Büro**

Mag.a Dr.in SABINE SEIDLER EMAIL: kem.seidler@alpine-nature-campus.com Tel.: +43 664 4509513 KEM BÜRO: Döllach 71/72, 9843 Großkirchheim Geöffnet jeden Montag von 13.00 – 17.00 Uhr und nach Vereinbarung

### Umweltfreundliche Anreise

Zu unseren KEM Veranstaltungen bieten wir jeweils aktuelle Informationen für eine umweltfreundliche Anreise unter: www.alpine-nature-campus.com/klar/anreise

### Impressum

KEM Nationalparkgemeinden Oberes Mölltal Winklern | Mörtschach | Großkirchheim E: kem.office@alpine-nature-campus.com W: www.alpine-nature-campus.com/kem Grafische Gestaltung: gp@gabrielepichler.com

powered by

Klima- und Energie Modellregionen Wir gestalten die Energiewend